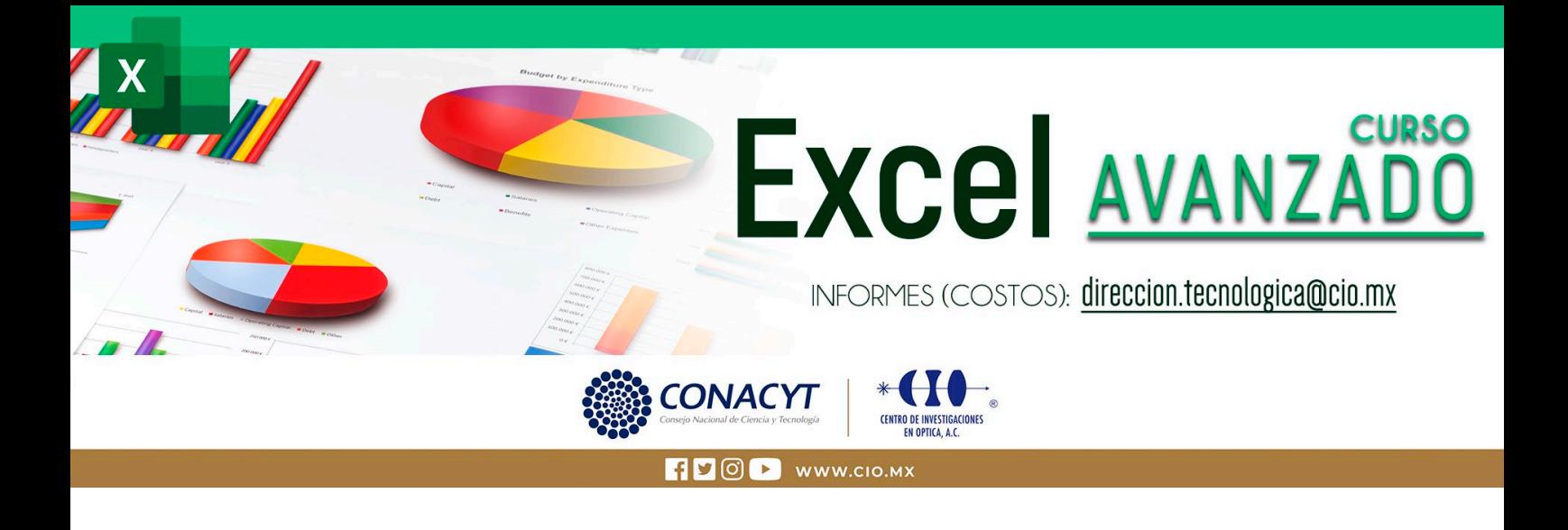

### **OBJETIVOS**

**El objetivo de este curso es profundizar en los conceptos y aplicaciones a nivel práctico que ofrece la herramienta EXCEL, en el manejo y análisis de información, mediante fórmulas, funciones, operaciones, bases de datos, modelos aplicados y otras opciones.**

### **METODOLOGÍA**

**Es un curso teórico-práctico en el cual se explicarán primero los conceptos que se van a manejar y después se realizaran practicas completas para concretar los temas, así como resolución de dudas.**

### **DIRIGIDO A**

**• El curso va dirigido al público en general.**

### **BENEFICIOS**

• **Poder conocer las herramientas que Excel nos proporciona como: Formato condicional, manejo de fórmulas, Análisis de datos, Tablas dinámicas y Creación de Macros.**

# **CONTENIDO**

# **MÓDULO 1**

### **Formato de tabla, Formato de Celda.**

**Objetivo: Aprender el manejo de celdas y tablas a un nivel avanzado.**

- **1.1. Formato Condicional**
- **1.2. Autosuma**
- **1.3. Filtros Anidados**
- **1.4. Ordenar**
- **1.5. Congelar Paneles**

# **MÓDULO 2**

### **Funciones.**

**Objetivo: Aprender el manejo funciones complejas.**

- **2.1. Funciones Lógicas**
- **2.2. SI, Y, O, Falso, Verdadero, NO, SI. ERROR**
- **2.3. Funciones Fecha y Hora**
- **2.4. DIA, MES, AÑO, DIAS360, DIASEM**
- **2.5. AHORA, HOY, HORA, MINUTO, SEGUNDO**
- **2.6. Funciones de Texto**
- **2.7. IZQUIERDA, DERECHA, MAYUSC, MINUSC**

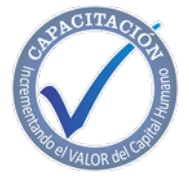

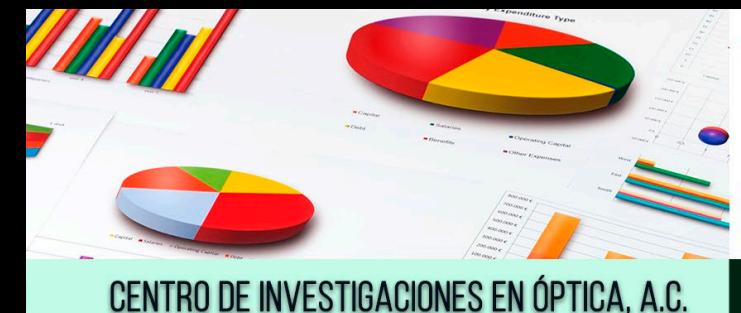

# EXCEI AVANZADO

**SEAR CONACYT** 

 $\cdot$  (  $\cdot$  )  $\cdot$  ,

- **2.8. EXTRAE, ENCONTRAR, IGUAL, REMPLAZAR**
- **2.9. Funciones de Búsqueda**
- **2.10. BUSCAR, BUSCARV, BUSCARH**
- **2.11. Funciones Estadísticas**
- **2.12. PROMEDIO, CONTAR, CONTARA, CONTAR.BLANCO, CONTAR.SI**

# **MÓDULO 3**

# **Tablas dinámicas.**

**Objetivo: Creación y manejo de tablas dinámicas, así como la generación de gráficos dinámicos.**

- **3.1. Validación de Datos**
- **3.2. Remover Duplicados, Texto a Columnas**
- **3.3. Consolidar y Agrupar**
- **3.4. Subtotales y Subtotales Anidados**
- **3.5. Informes de Tablas y Gráficas Dinámicas**

# **MÓDULO 4**

# **Seguridad y Privacidad.**

**Objetivo: poder proteger nuestros documentos con diferentes niveles de seguridad.**

- **4.1. Protección de Hojas, Protección Libro**
- **4.2. Contraseña de apertura y Modificación**

# **MÓDULO 5**

# **Macros.**

**Objetivo: Creación y manejo de macros.**

- **5.1. Grabación de Macros**
- **5.2. Creación de Macros con VB**
- **5.3. Ambiente de trabajo de VB**
- **5.4. Formularios con VB**
- **5.5. Programación de Macros**
- **5.6. Programación de Macros a la medida**

# **MÓDULO 6**

# **Análisis de datos.**

**Objetivo: Poder analizas datos en Excel con las herramientas más invocadoras.**

- **6.1. Buscar Objetivo (Goal Seek)**
- **6.2. Método SOLVER**
- **6.3. Análisis de Datos**

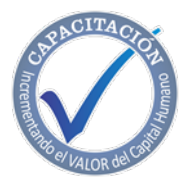

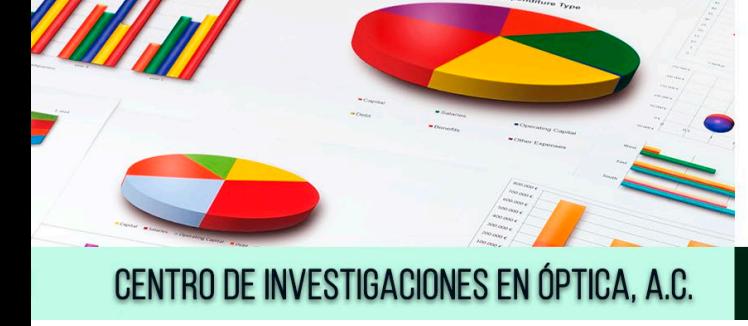

# EXCel AVANZADI

<del>. (H) .</del>

**NO CONACYT** 

**INSTRUCTOR**

**Dr. Carlos Alberto Paredes Orta. REQUISITO:**

**El participante deberá tener Computadora personal, un poco de conocimientos o nociones de Excel básico.**

# **DURACIÓN**

**El curso tiene una duración de 16 Horas.**

# **INCLUYE**

**· Constancia. · Manual por cada participante.**

### **INFORMES E INSCRIPCIONES**

**M. en A. Mayte Pérez Hernández. [direccion.tecnologica@cio.mx](mailto:direccion.tecnologica@cio.mx) Link de Inscripción: <https://ares.cio.mx/CIO/cursos/fichaInscripcionCurso.php> Loma del Bosque 115, Col. Lomas del Campestre.37150 León, Gto. Tel (477) 441 42 00, Ext. 157**

### **NOTAS DE PAGO**

**El costo deberá ser cubierto en su totalidad al aceptar esta propuesta.**

**• El pago deberá efectuarse a NOMBRE: Centro de Investigaciones en Óptica, A.C., en las instalaciones del CIO o mediante una transferencia bancaria en: BBVA BANCOMER, S.A. en a la CUENTA: 0443010023 CLABE: 01 222 500 443010023 9 SUC: 0714 PLAZA: LEÓN, GTO. Importante: enviar depósito a direccion.tecnologica@cio.mx(con sello bancario al frente)**

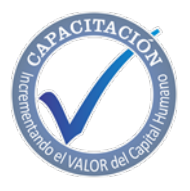